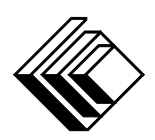

# Le CENTRE d'ÉDUCATION en MATHEMATIQUES et en INFORMATIQUE ´

cemc.uwaterloo.ca

# Concours Pascal

 $(9^{\degree}$  année – Sec. III)

le mercredi 22 février 2023 (Amérique du Nord et Amérique du Sud) le jeudi 23 février 2023 (Hors de l'Amérique du Nord et de l'Amérique du Sud)

UNIVERSITY OF **VATERLOO** 

**Durée :** 60 minutes  $\qquad \qquad$  (C)  $2023$  University of Waterloo

Les dispositifs de calcul sont permis, pourvu qu'ils ne soient pas munis de n'importe quelle des caractéristiques suivantes: (i) l'accès à l'Internet, (ii) la capacité de communiquer avec d'autres dispositifs, (iii) des données stockées au préalable par les étudiants (telles que des formules, des programmes, des notes, et cetera), (iv) un logiciel de calculs formels algébriques,  $(v)$  un logiciel de géométrie dynamique.

#### **Directives**

- 1. Attendez le signal du surveillant ou de la surveillante avant d'ouvrir le cahier.
- 2. Il est permis d'utiliser du papier brouillon, ainsi qu'une règle et un compas.
- 3. Assurez-vous de bien comprendre le système de codage des feuilles-réponses. Au besoin, demandez à l'enseignante ou à l'enseignant d'apporter des précisions. Il faut coder avec un crayon à mine, préférablement un crayon HB. Il faut bien remplir les cercles.
- 4. Dans la case dans le coin supérieur droite de la feuille-réponse, écrivez en lettres moulées le nom de votre école et le nom de la ville.
- 5. Sur la feuille-réponse, assurez-vous de bien coder votre nom, votre âge, votre ann´ee scolaire et le concours que vous passez. Seuls ceux qui le font pourront être considérés candidats admissibles.
- 6. Les parties A et B du concours sont composées de questions à choix multiple. Chacune de ces questions est suivie de cinq choix de réponse, notés  $A, B, C, D$  et  $E$ , dont un seul est juste. Une fois le choix établi, remplissez le cercle approprié sur la feuille-réponse.
- 7. La réponse juste à chaque question de la partie C est un entier de  $\theta$  à 99 inclusivement. Après avoir décidé de votre réponse, remplissez les deux cercles appropriés sur la feuilleréponse. Une réponse à un chiffre (p. ex.  $\ll 7 \gg$ ) doit être codée avec un zéro non significatif  $( 807 \times ).$
- 8. Chaque réponse juste vaut 5 points dans la partie A, 6 points dans la partie B et 8 points dans la partie C. Une réponse fautive n'est pas pénalisée. Chaque question laissée sans réponse vaut 2 points, jusqu'à un maximum de 10 questions.
- 9. Les figures ne sont pas dessinées à l'échelle. Elles servent d'appui visuel seulement.
- 10. Apr`es le signal du surveillant ou de la surveillante, vous aurez 60 minutes pour terminer.
- 11. Vous ne pouvez pas participer la même année à plus d'un des concours Pascal, Cayley ou Fermat.

Ne pas discuter en ligne des problèmes ou des solutions de ce concours dans les prochaines  $\angle 8$  h.

Les élèves qui ont obtenu le plus grand nombre de points verront leur nom, le nom et l'endroit de leur école, leur niveau scolaire et l'écart de points où ils se situent, dans une liste publiée sur le site Web du CEMI au cemc.uwaterloo.ca, Ces données peuvent être partagées avec d'autres organisations de mathématiques pour reconnaître le succès des élèves.

Notation: Une réponse fautive  $n\acute{e}st$   $pas$   $p\acute{e}nalis\acute{e}e.$ On accorde 2 points par question laissée sans réponse, jusqu'à un maximum de 10 questions.

### Partie A (5 points par bonne réponse)

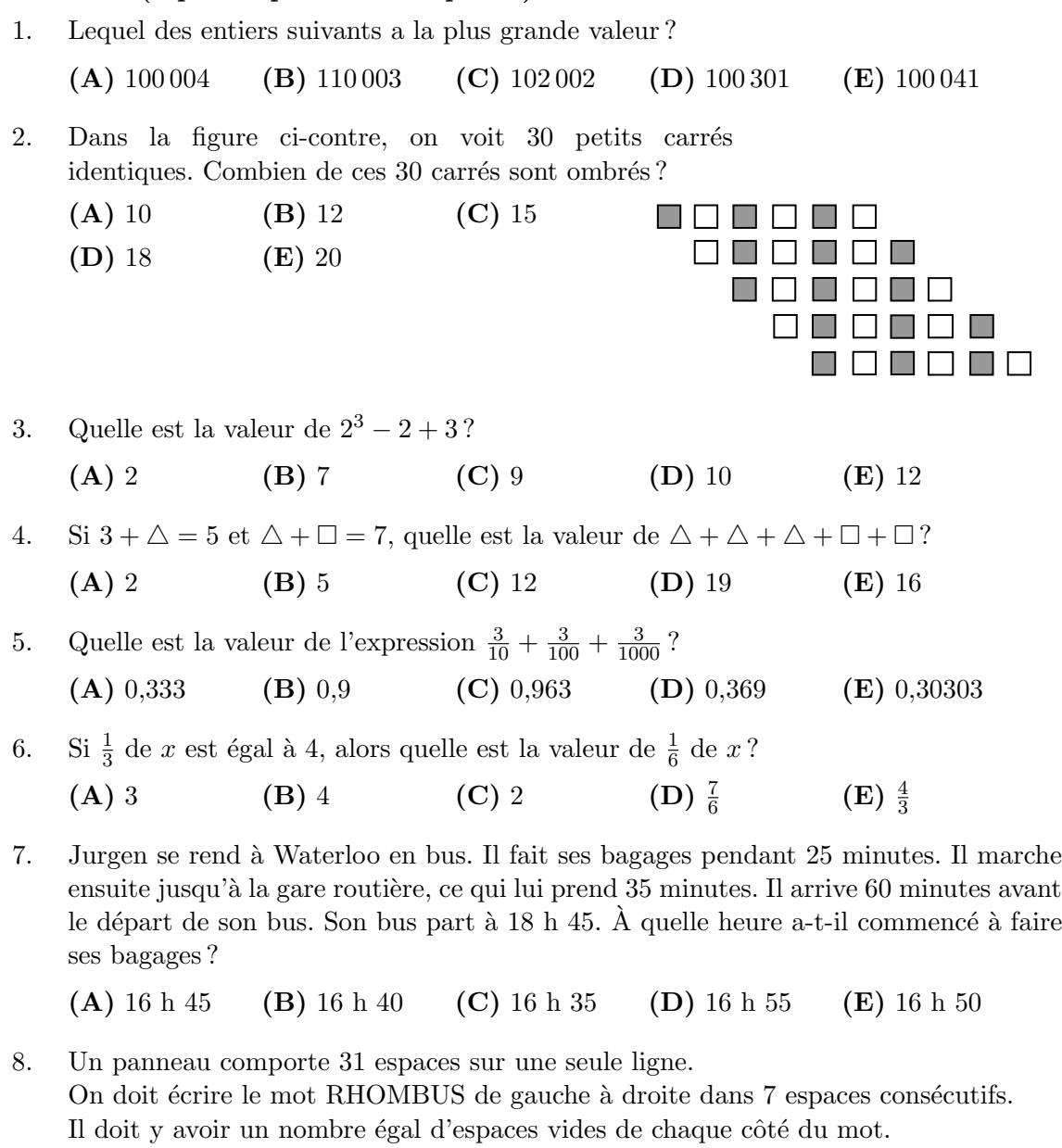

En comptant à partir de la gauche, dans quel numéro d'espace la lettre R doit-elle être placée?

(A) 12 (B) 13 (C) 14 (D) 15 (E) 16

- 9. La notation décimale de  $\frac{1}{11}$  est 0,09090909.... On peut également écrire cette notation décimale d'une autre façon, soit  $0,\overline{09}$ . De même,  $0,\overline{125}$  représente le nombre  $0,125125125\ldots$ La notation décimale de  $\frac{1}{7}$  est  $0,\overline{142857}$ . Dans la notation décimale de  $\frac{1}{7}$ , quel est le 100<sup>e</sup> chiffre après la virgule décimale ? (A) 1 (B) 4 (C) 2 (D) 8 (E) 5 10
- 10. Dans la figure ci-contre, les points  $A, B$  et  $C$  sont placés dans un quadrillage  $7 \times 10$ . Des segments de droites relient  $A, B$  et  $C$ . Une fourmi marche directement de  $A$  à  $B$  $\alpha$   $\alpha$   $\alpha$  A le long de ces segments de droite. Lequel des choix de réponse suivants représente la distance qu'elle a parcourue ?

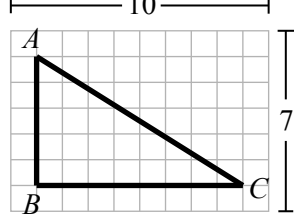

(**A**)  $40 + \sqrt{13}$  (**B**)  $13 + \sqrt{39}$  (**C**)  $15 + \sqrt{149}$ (D)  $13 + \sqrt{89}$  (E) 26

#### Partie B (6 points par bonne réponse)

11. Un prisme droit à base rectangulaire a un volume de  $12 \text{ cm}^3$ . On crée un nouveau prisme en doublant la longueur, en doublant la largeur et en triplant la hauteur du prisme initial. Quel est le volume de ce nouveau prisme ?

 $(A)$  24 cm<sup>3</sup> (B)  $36 \text{ cm}^3$ (C) 72  $\rm cm^{3}$ (D) 96  $\rm cm^3$  $(E)$  144 cm<sup>3</sup>

- 12. Morgan utilise un tableur pour créer une table de valeurs. Dans la première colonne, elle dresse la liste des entiers strictement positifs de  $1$  à  $400$ . Elle place ensuite les entiers dans la deuxième colonne de la manière suivante : si l'entier de la première colonne d'une rangée donnée est  $n$ , le nombre de la deuxième colonne de cette rangée est  $3n + 1$ . Lequel des entiers suivants ne parait pas dans la deuxième colonne ?
	- (A) 31 (B) 94 (C) 131 (D) 331 (E) 907
- 13. Le 1<sup>er</sup> février à 15 h 00, il faisait 16,2°C à l'extérieur de la maison de Jacinthe. Le 2 février à 2 h 00, il faisait −3,6°C à l'extérieur de la maison de Jacinthe. Sachant que la température a baissé de manière constante entre ces deux moments, quel est le taux auquel la température a baissé?

(A)  $1,1^{\circ}$ C/h (B)  $1,8^{\circ}$ C/h (C)  $2,2^{\circ}$ C/h (D) 3,6  $\rm{^{\circ}C/h}$  (E) 4,4 $\rm{^{\circ}C/h}$ 

- 14. Une salle contient quatre portes. Chacune des quatre portes est al´eatoirement ouverte ou ferm´ee. Quelle est la probabilit´e qu'exactement deux des quatre portes soient ouvertes ?
	- $(A) \frac{3}{8}$ (B)  $\frac{5}{16}$  (C)  $\frac{1}{4}$  (D)  $\frac{1}{2}$ (E)  $\frac{3}{16}$
- 15. Nasim ach`ete des cartes `a collectionner par paquets de 5 cartes et par paquets de 8 cartes. Il peut acheter exactement 18 cartes en achetant deux paquets de 5 cartes et un paquet de 8 cartes. Or, aucune combinaison de paquets ne lui permettrait de pouvoir acheter exactement 12 cartes. Pour combien des entiers  $n = 24, 25, 26, 27, 28, 29$  peutil acheter exactement n cartes ?
	- (A) 5 (B) 3 (C) 2 (D) 4 (E) 6
- 16. Au début du mois, Mathilde et Salah avaient chacun 100 pièces. Pour Mathilde, ce nombre de pièces est  $25\%$  de plus que le nombre de pièces qu'elle avait au début du mois dernier. Pour Salah, ce nombre de pièces est 20 % de moins que le nombre de pièces qu'il avait au début du mois dernier. Combien de pièces possédaient-ils en tout au début du mois dernier ?
	- (A) 180 (B) 185 (C) 190 (D) 200 (E) 205
- 17. Dans le cadre d'une enquête, on a demandé à 100 élèves s'ils aimaient les lentilles et on leur a également demandé s'ils aimaient les pois chiches. Au total, 68 élèves aiment les lentilles, 53 aiment les pois chiches et 6 n'aiment ni les lentilles ni les pois chiches. Sur les 100 élèves, combien aiment à la fois les lentilles et les pois chiches ?
	- (A) 32 (B) 27 (C) 26 (D) 21 (E) 15
- 18. Dans la figure ci-contre,  $A, B, D, F$  et  $G$  sont situés sur un segment de droite vertical, le triangle BCD est rectangle en C et le triangle DEF est rectangle en E. De plus,  $\angle ABC = x^{\circ}, \angle CDE = 80^{\circ}$  et  $\angle EFG = y^{\circ}$ . Quelle est la valeur de  $x + y$ ?
	- (A)  $250$  (B)  $260$  (C)  $270$
	- (D) 280 (E) 290

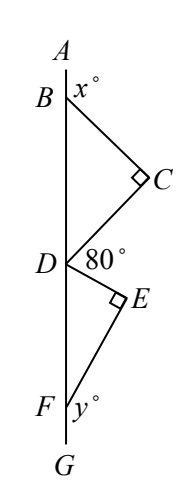

- 19. Le tiroir de barrettes d'Hélène contient 4 barrettes rouges, 5 barrettes bleues et 7 barrettes vertes. Chaque matin, elle choisit au hasard une barrette qu'elle portera pour la journ´ee. Elle remet cette barrette dans son tiroir chaque soir. Un matin, Kyne enlève k barrettes avant qu'Hélène ne puisse faire son choix quotidien. Par conséquent, la probabilité pour qu'Hélène choisisse une barrette rouge est doublée. Parmi les choix de réponse suivants, lequel est une valeur possible de  $k$ ?
	- (A) 6 (B) 9 (C) 12 (D) 4 (E) 13
- 20. Quatre grands cercles de rayon 5 sont disposés de manière que leurs centres soient les sommets d'un carré. Chacun des grands cercles est tangent à deux autres grands cercles (c'est-`a-dire que chacun des grands cercles est dispos´e de manière à toucher les bords de deux autres grands cercles) comme dans la figure ci-contre. Un petit cercle de rayon  $r$  est tracé dans la région située entre les quatre grands cercles. Le petit cercle est tangent à chacun des grands cercles. La valeur de  $r$  est plus près de :

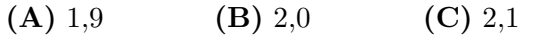

(D)  $2,2$  (E)  $2,3$ 

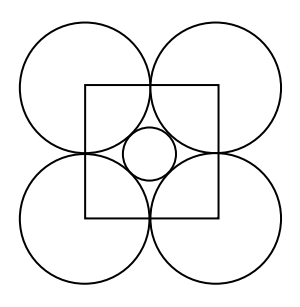

Partie C (8 points par bonne réponse).

Chaque bonne réponse est un entier de 0 à 99 inclusivement.

Une réponse à un chiffre (p. ex.  $\langle 7 \rangle$ ) doit être codée avec un zéro non significatif ( $\langle 07 \rangle$ ).

Remarque: L'entier formé par les deux chiffres les plus à droite de 12345 est 45. L'entier formé par les deux chiffres les plus à droite de 6307 est 7, que l'on code 07.

- 21. En commençant par un entier strictement positif m, Alice crée une suite en appliquant l'algorithme suivant :
	- Étape 1 : Alice écrit le nombre  $m$  comme premier terme de la suite.
	- Étape 2 : Si  $m$  est pair, alors elle pose  $n = \frac{1}{2}m$ . Si m est impair, alors elle pose  $n = m + 1$ .
	- Étape 3 : Alice écrit le nombre  $m + n + 1$  comme le terme suivant de la suite.
	- Étape 4 : Alice affecte une nouvelle valeur à  $m$ , soit celle du terme qu'elle vient d'écrire dans l'étape 3.
	- Etape  $5:$  Alice répète les étapes 2, 3 et 4 jusqu'à ce qu'elle ait cinq termes, puis elle s'arrête.

Par exemple, si Alice commençait sa suite avec  $m = 1$ , elle obtiendrait la suite 1, 4, 7, 16, 25. Alice commence sa suite avec  $m = 3$ . Quel est le cinquième terme de sa suite ?

22. Les entiers  $1, 2, 4, 5, 6, 9, 10, 11, 13$  doivent être placés dans les cercles et les carrés ci-dessous. Chaque forme doit contenir un seul nombre.

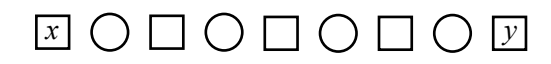

Chaque entier ne peut être utilisé qu'une seule fois et l'entier dans chaque cercle doit être égal à la somme des entiers dans les deux carrés voisins. Si l'entier  $x$  est placé dans le carré le plus à gauche et l'entier y dans le carré le plus à droite, quelle est la plus grande valeur possible de  $x + y$ ?

- 23. Dewa écrit une liste de quatre entiers. Il calcule la moyenne de chaque groupe de trois entiers qu'il peut former à partir des quatre entiers. Ces moyennes sont 32, 39, 40, 44. Parmi les quatre entiers, quel est l'entier le plus grand ?
- 24. Le cube *ABCDEFGH* a des arêtes de longueur 100. Le point  $P$  est situé sur  $AB$ , le point  $Q$  est situé sur  $AD$  et le point  $R$  est situé sur  $AF$  de manière que  $AP = x$ , que  $AQ = x+1$  et que  $AR = \frac{x+1}{2}$  $\frac{1}{2x}$ , x étant un entier. Pour combien d'entiers x le volume de la pyramide à base triangulaire  $APQR$  est-il égal à une valeur qui est comprise entre 0,04 % et 0,08 % du volume du cube  $ABCDEFGH$ ? (Le volume d'une pyramide est égal au tiers de l'aire de sa base multipliée par sa hauteur.)

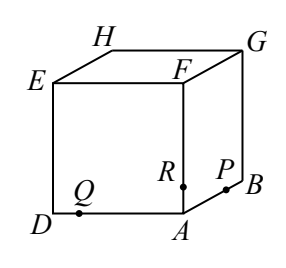

25. On considère les entiers strictement positifs  $a \leq b \leq c \leq d \leq e$ . Il existe N listes  $a, b, c, d, e$  ayant une moyenne de 2023 et une médiane 2023, dans lesquelles l'entier 2023 parait plus d'une seule fois alors qu'aucun autre entier ne parait plus d'une fois. Quelle est la somme des chiffres de N ?

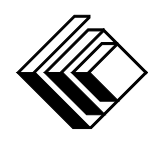

# Le CENTRE d'ÉDUCATION en MATHEMATIQUES et en INFORMATIQUE ´ cemc.uwaterloo.ca

## Pour les élèves...

Merci d'avoir participé au concours Pascal de 2023! Chaque année, plus de 265 000 élèves, provenant de 80 pays, s'inscrivent aux concours du CEMI.

Encouragez votre enseignante ou votre enseignant à vous inscrire au concours Fryer qui aura lieu en avril.

Visitez notre site Web au <cemc.uwaterloo.ca> pour :

- plus d'information `a propos du concours Fryer
- $-\text{des copies}$  gratuites des concours précédents
- $-$  des vidéos et du matériel provenant des Cercles de mathématiques pour approfondir vos connaissances des mathématiques et vous pr´eparer pour des concours `a venir
- des renseignements sur les carrières et les applications des mathématiques et de l'informatique

## Pour les enseignants...

Visitez notre site Web au <cemc.uwaterloo.ca> pour :

- $\overline{\phantom{a}}$  inscrire vos élèves aux concours Fryer, Galois et Hypatie qui auront lieu en avril
- jeter un coup d'oeil sur nos cours gratuits en ligne
- vous renseigner sur nos ateliers en face-à-face et nos ressources en ligne
- vous inscrire `a notre Probl`eme de la semaine en ligne
- $-$  vous renseigner sur notre programme de Maîtrise en mathématiques pour enseignants
- trouver les résultats de vos élèves dans les concours